DATA STRUCTURES A PSEUDOCODE APPROACH WITH C RICHARD F GILBERG

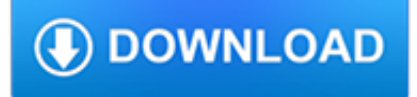

#### **data structures a pseudocode pdf**

Contents 8 ScapegoatTrees 165 8.1 ScapegoatTree: A Binary Search Tree with Partial Rebuilding166 8.1.1 Analysis of Correctness and Running-Time . . . . . 170

# **OpenDataStructures(inpseudocode)**

Pseudocode: An Introduction Flowcharts were the first design tool to be widely used, but unfortunately they do not very well reflect some of the concepts of structured programming.

# **Pseudocode: An Introduction RULES FOR PSEUDOCODE**

In this course, you will learn to effectively use the two major computer programming tools, pseudocode (Sue-dough-code) and Flow Charts. The student will be able to start with a programming task or problem, break it down into its parts and accurately present the solution in either flow chart or ...

## **Learn Flowcharting and Pseudocode. Be a better programmer!**

Lecture Notes for Data Structures and Algorithms Revised each year by John Bullinaria School of Computer Science University of Birmingham Birmingham, UK

#### **Lecture Notes for Data Structures and Algorithms**

Remember that pseudocode is subjective and nonstandard. There is no set syntax that you absolutely must use for pseudocode, but it is a common professional courtesy to use standard pseudocode structures that other programmers can easily understand. If you are coding a project by yourself, then the most important thing is that the pseudocode helps you structure your thoughts and enact your plan.

## **How to Write Pseudocode: 15 Steps (with Pictures) - wikiHow**

In computer science, heapsort is a comparison-based sorting algorithm.Heapsort can be thought of as an improved selection sort: like that algorithm, it divides its input into a sorted and an unsorted region, and it iteratively shrinks the unsorted region by extracting the largest element and moving that to the sorted region.The improvement consists of the use of a heap data structure rather ...

## **Heapsort - Wikipedia**

In computer science, a stack is an abstract data type that serves as a collection of elements, with two principal operations: . push, which adds an element to the collection, and; pop, which removes the most recently added element that was not yet removed.; The order in which elements come off a stack gives rise to its alternative name, LIFO (last in, first out).

## **Stack (abstract data type) - Wikipedia**

This note explains core material in data structures and algorithm design, and also helps students prepare for research in the field of algorithms.

#### **Free computer algorithm Books Download | Ebooks Online**

But we do hope to frame this simple concept in a way that might be new to you. Our goal is to walk through a tour of several essential concepts in ML, but to do so from a different perspective than the common approach taught in textbooks.. You see, most books focus on the sequential process for machine learning: load data, then preprocess it, then fit models, then make predictions, etc.

## **The 5 Levels of Machine Learning Iteration - EliteDataScience**

- [Joe] Hi, I'm Joe Marini, and I'd like to welcome you to this course on learning Python. This course will give you an introduction to the Python programming language, a popular object-oriented language that's used in a variety of both client and cloud-based scenarios. We'll start by seeing how to determine if Python is installed on your system and how to install it if it isn't already there.

# **Learning Python - lynda.com**

1 CLEP® Information Systems and Computer Applications: At a Glance Description of the Examination The CLEP® Information Systems and Computer Applications examination covers material that is usually taught in an

### **CLEP Information Systems and Computer Applications: At a**

ADOBE SYSTEMS INCORPORATED Corporate He adquarters 345 Park Avenue San Jose, CA 95110-2704 (408) 536-6000 http://partners.adobe.com bbc May 2003 Te chnical Note #5181

### **Acrobat 6 - PDFill: Free PDF Editor, Free PDF Tools and**

Pairing heaps are a specific implementation of the heap data structure. They have fast amortized running times for their operations. Pairing heaps are a type of self-adjusting binomial heap. Self-adjusting structures rearrange themselves when operations happen to remain balanced, for example, an AVL tree is an example of a self-adjusting or rebalancing binary search tree.

#### **Pairing Heap | Brilliant Math & Science Wiki**

About the book; Cover (3rd ed.) Table of contents (3rd ed.) Errata (1st ed.) Errata (2nd ed.) Order. Implementation; CGAL; LEDA. Further reading; Books. Comments to

#### **Computational Geometry, Algorithms and Applications**

LabVIEW TM Development Guidelines LabVIEW Development Guidelines April 2003 Edition Part Number 321393D-01

# **Archived: LabVIEW Development Guidelines - National**

barrier????load?

CPU1????store???????load???load?store?????memory barrier????CPU2??????CPU1?????????store?memory

## **perfbook memory barrier?14.2???????????**

Scratch is a free programming language and online community where you can create your own interactive stories, games, and animations.